# Package 'MEDIPS'

April 10, 2023

Type Package

Title DNA IP-seq data analysis

Version 1.50.0

Date 2020-02-15

Author Lukas Chavez, Matthias Lienhard, Joern Dietrich, Isaac Lopez Moyado

Maintainer Lukas Chavez <lukaschavez@ucsd.edu>

Description MEDIPS was developed for analyzing data derived from methylated DNA immunoprecipitation (MeDIP) experiments followed by sequencing (MeDIPseq). However, MEDIPS provides functionalities for the analysis of any kind of quantitative sequencing data (e.g. ChIP-seq, MBD-seq, CMS-seq and others) including calculation of differential coverage between groups of samples and saturation and correlation analysis.

License GPL (>=2)

LazyLoad yes

**Depends**  $R$  ( $>= 3.0$ ), BSgenome, Rsamtools

Imports GenomicRanges, Biostrings, graphics, gtools, IRanges, methods, stats, utils, edgeR, DNAcopy, biomaRt, rtracklayer, preprocessCore

Suggests BSgenome.Hsapiens.UCSC.hg19, MEDIPSData, BiocStyle

biocViews DNAMethylation, CpGIsland, DifferentialExpression, Sequencing, ChIPSeq, Preprocessing, QualityControl, Visualization, Microarray, Genetics, Coverage, GenomeAnnotation, CopyNumberVariation, SequenceMatching

#### NeedsCompilation no

git\_url https://git.bioconductor.org/packages/MEDIPS

git branch RELEASE 3 16

git\_last\_commit 04e00ee

git\_last\_commit\_date 2022-11-01

Date/Publication 2023-04-10

# <span id="page-1-0"></span>R topics documented:

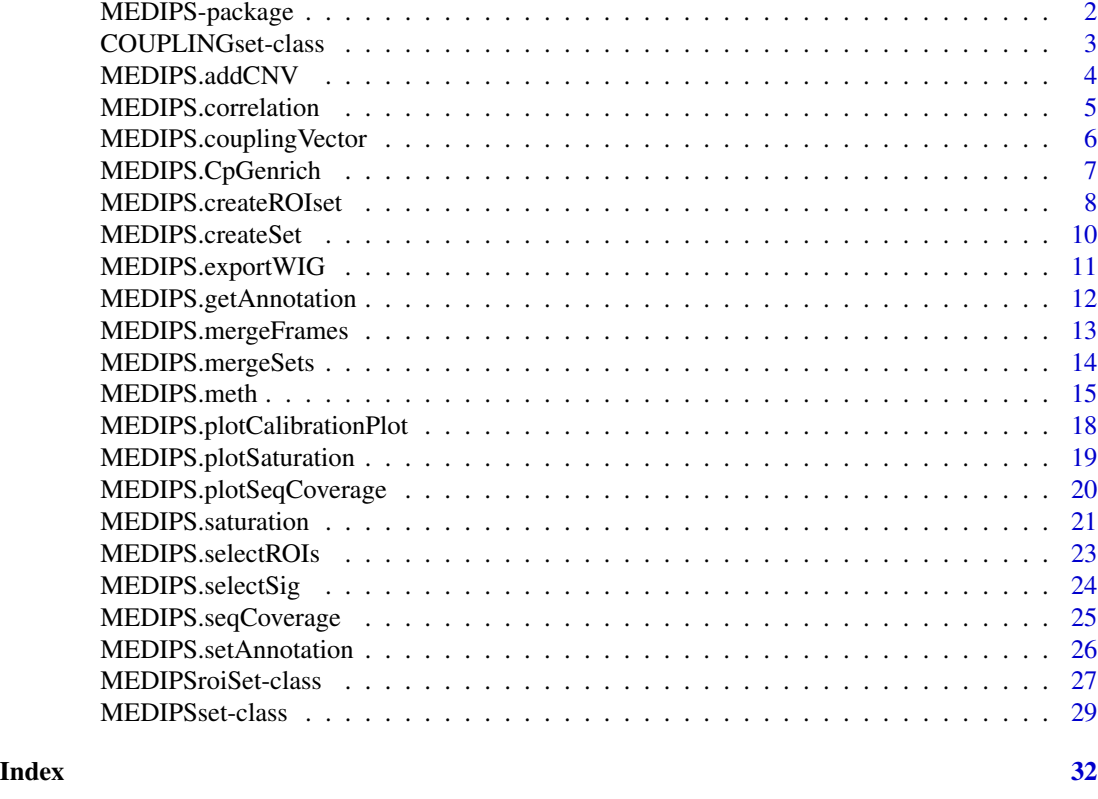

MEDIPS-package *(MeD)IP-seq data analysis*

# Description

MEDIPS was developed for analyzing data derived from methylated DNA immunoprecipitation (MeDIP) experiments followed by sequencing (MeDIP-seq). Nevertheless, several functionalities may be applied to other types of sequencing data (e.g. differential coverage or testing the saturation of ChIP-seq data). MEDIPS addresses several aspects in the context of MeDIP-seq data analysis including basic data processing, several quality controls, normalization, and identification of differential coverage.

# Details

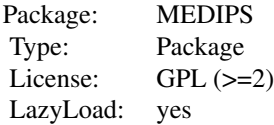

# <span id="page-2-0"></span>Author(s)

Lukas Chavez, Matthias Lienhard, Joern Dietrich

Maintainer: Lukas Chavez <lchavez@liai.org>

# References

Chavez L, Jozefczuk J, Grimm C, Dietrich J, Timmermann B, Lehrach H, Herwig R, Adjaye J., Computational analysis of genome-wide DNA methylation during the differentiation of human embryonic stem cells along the endodermal lineage, Genome Res. 2010 Oct;20(10):1441-50. Epub 2010 Aug 27.

COUPLINGset-class *COUPLINGset class and internal functions*

#### Description

COUPLINGset class is used in the MEDIPS library to store and extract information generated during the creation of a coupling vector.

#### Objects from the Class

Objects of the classes contain information about sequence pattern information, included chromosomes, and further parameter settings. A COUPLING SET object is created by the MEDIPS.couplingVector() function. According slots will be filled during the workflow.

#### Slots

genome\_name: Object of class "character" : the refernce genome

window\_size: Object of class "numeric" : the window size for the genome vector

- chr\_names: Object of class "character" : the names of the chromosomes included within the MEDIPS/COUPLING SET
- chr\_lengths: Object of class "numeric" : the lengths of the chromosomes included within the MEDIPS/COUPLING SET

seq\_pattern: Object of class "character" : the sequence pattern (e.g. CG)

genome\_CF: Object of class "numeric" : the coupling factor at the genomic bins

number\_pattern: Object of class "numeric" : the total number of sequence pattern

#### <span id="page-3-0"></span>Methods

- genome\_name signature(object = "COUPLINGset"): extracts the reference genome of the COU-PLING SET
- window\_size signature(object = "COUPLINGset"): extracts the window size from the window\_size slot COUPLING SET
- chr\_names signature(object = "COUPLINGset"): extracts the names of the chromosomes included within the COUPLING SET
- chr\_lengths signature(object = "COUPLINGset"): extracts the length of the chromosomes included within the COUPLING SET
- seq\_pattern signature(object = "COUPLINGset"): extracts the sequence pattern (e.g. CpG)
- genome\_CF signature(object = "COUPLINGset"): extracts the coupling factor at the genomic bins
- number\_pattern signature(object = "COUPLINGset"): extracts the total number of sequence pattern
- show signature(object = "COUPLINGset"): prints a summary of the COUPLING SET object content

#### Author(s)

Lukas Chavez, Matthias Lienhard, Joern Dietrich

#### Examples

```
showClass("COUPLINGset")
```
MEDIPS.addCNV *Function to run a copy number variation analysis.*

#### **Description**

Function calculates a CNV analysis based on two INPUT SETs by employing the DNAcopy package. The results are attached to a provided result table.

# Usage

```
MEDIPS.addCNV(ISet1, ISet2, results, cnv.Frame=1000)
```
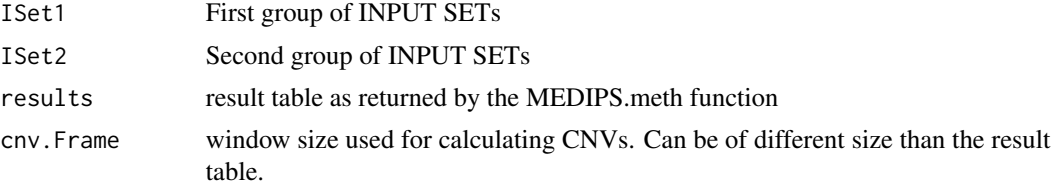

# <span id="page-4-0"></span>Value

The result table with an additional column containing DNAcopy's log-ratio.

#### Author(s)

Joern Dietrich

#### Examples

```
library(MEDIPSData)
library("BSgenome.Hsapiens.UCSC.hg19")
```

```
bam.file.hESCs.Input = system.file("extdata", "hESCs.Input.chr22.bam", package="MEDIPSData")
bam.file.DE.Input = system.file("extdata", "DE.Input.chr22.bam", package="MEDIPSData")
```
hESCs.Input = MEDIPS.createSet(file=bam.file.hESCs.Input, BSgenome="BSgenome.Hsapiens.UCSC.hg19", extend=250, sh DE.Input = MEDIPS.createSet(file=bam.file.DE.Input, BSgenome="BSgenome.Hsapiens.UCSC.hg19", extend=250, shift=0,

```
data(resultTable)
```
resultTable = MEDIPS.addCNV(cnv.Frame=10000, ISet1=hESCs.Input, ISet2=DE.Input, results=resultTable)

MEDIPS.correlation *Calculates pairwise Pearson correlations between provided MEDIPS SETs*

#### Description

The function calculates genome wide Pearson correlations between all pairs of provided MEDIPS SETs.

# Usage

```
MEDIPS.correlation(MSets=NULL, plot = T, method="spearman")
```
#### Arguments

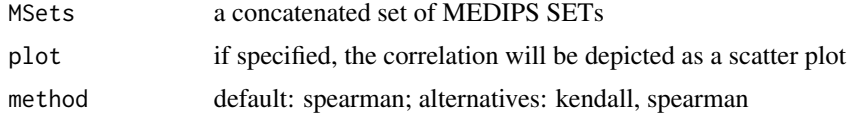

# Value

a correlation matrix

#### Author(s)

Lukas Chavez

# Examples

```
library(MEDIPSData)
data(hESCs_MeDIP)
data(DE_MeDIP)
```

```
correlation = MEDIPS.correlation(MSets=c(hESCs_MeDIP[[1]], DE_MeDIP[[1]]), plot = FALSE)
```
MEDIPS.couplingVector *Calculates the sequence pattern densities at genome wide windows.*

# Description

The function calculates the local densities of a defined sequence pattern (e.g. CpGs) and returns a COUPLING SET object which is necessary for normalizing MeDIP data.

# Usage

```
MEDIPS.couplingVector(pattern="CG", refObj=NULL)
```
### Arguments

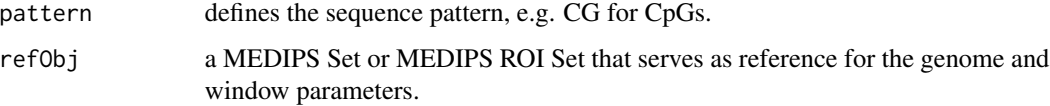

# Value

A COUPLING SET object.

# Author(s)

Lukas Chavez

# Examples

```
library("MEDIPSData")
library("BSgenome.Hsapiens.UCSC.hg19")
```

```
data(hESCs_MeDIP)
CS = MEDIPS.couplingVector(pattern="CG", refObj=hESCs_MeDIP)
```
<span id="page-5-0"></span>

<span id="page-6-0"></span>MEDIPS.CpGenrich *Calculates CpG enrichment of provided short reads compared to the reference genome.*

#### Description

As a quality check for the enrichment of CpG rich DNA fragments obtained by the immunoprecipitation step of a MeDIP experiment, this function provides the functionality to calculate CpG enrichment values. The main idea is to check, how strong the regions are enriched for CpGs compared to the reference genome. For this, the function counts the number of Cs, the number of Gs, the number CpGs, and the total number of bases within the stated reference genome. Subsequently, the function calculates the relative frequency of CpGs and the observed/expected ratio of CpGs present in the reference genome. Additionally, the function calculates the same for the DNA sequences underlying the given regions. The final enrichment values result by dividing the relative frequency of CpGs (or the observed/expected value, respectively) of the regions by the relative frequency of CpGs (or the observed/expected value, respectively) of the reference genome.

#### Usage

MEDIPS.CpGenrich(file=NULL, BSgenome=NULL, extend=0, shift=0, uniq=1e-3, chr.select=NULL, paired=F)

#### Arguments

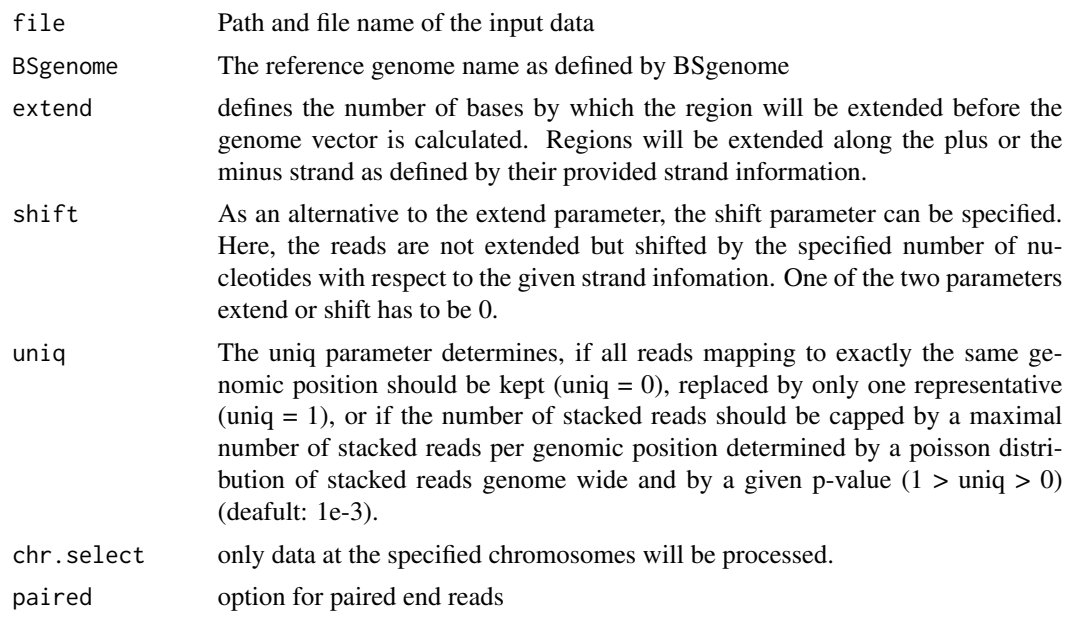

# Value

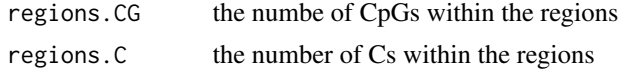

<span id="page-7-0"></span>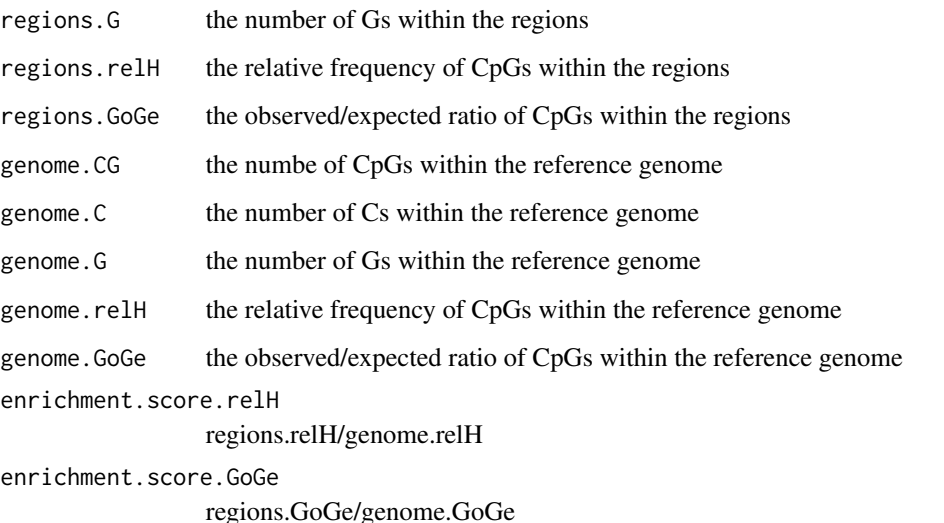

#### Author(s)

Joern Dietrich and Matthias Lienhard

#### Examples

```
library(MEDIPSData)
library("BSgenome.Hsapiens.UCSC.hg19")
bam.file.hESCs.Rep1.MeDIP = system.file("extdata", "hESCs.MeDIP.Rep1.chr22.bam", package="MEDIPSData")
```
#er=MEDIPS.CpGenrich(file=bam.file.hESCs.Rep1.MeDIP, BSgenome="BSgenome.Hsapiens.UCSC.hg19", chr.select="chr22'

MEDIPS.createROIset *Creates a MEDIPS ROI SET by reading a suitable input file*

# Description

Reads the input file and calculates the short read coverage (counts) for the specified regions of interest(ROI). After reading of the input file, the MEDIPS ROI SET contains information about the input file name, the dependent organism, the chromosomes included in the input file, the length of the included chromosomes (automatically loaded), the number of regions, and a GRange object of the ROIs.

#### Usage

```
MEDIPS.createROIset(file=NULL, ROI=NULL, extend=0, shift=0, bn=1, BSgenome=NULL, uniq=1e-3, chr.selec
```
#### Arguments

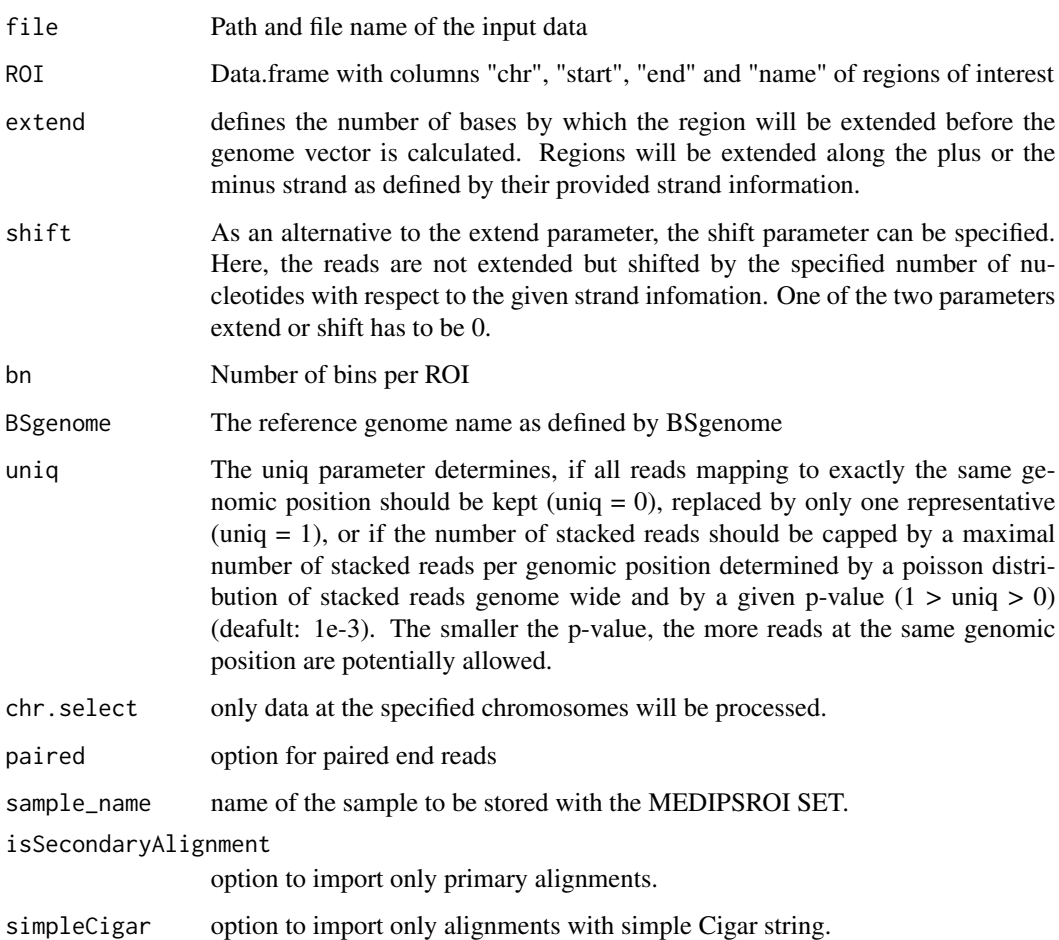

#### Value

An object of class MEDIPSroiSet.

#### Author(s)

Lukas Chavez and Matthias Lienhard

# Examples

```
library("BSgenome.Hsapiens.UCSC.hg19")
bam.file.hESCs.Rep1.MeDIP = system.file("extdata", "hESCs.MeDIP.Rep1.chr22.bam", package="MEDIPSData")
rois=data.frame(chr=c("chr22","chr22"), start=c(19136001, 19753401), stop=c(19136200, 19753500), ID=c("ID_1", "ID_2"))
MSet=MEDIPS.createROIset(file=bam.file.hESCs.Rep1.MeDIP,ROI=rois, BSgenome="BSgenome.Hsapiens.UCSC.hg19", exter
```
<span id="page-9-0"></span>

#### Description

Reads the input file and calculates genome wide short read coverage (counts) at the specified window size. After reading of the input file, the MEDIPS SET contains information about the input file name, the dependent organism, the chromosomes included in the input file, the length of the included chromosomes (automatically loaded), and the number of regions.

# Usage

```
MEDIPS.createSet(file=NULL, extend=0, shift=0, window_size=300, BSgenome=NULL, uniq=1e-3, chr.select=
```
# Arguments

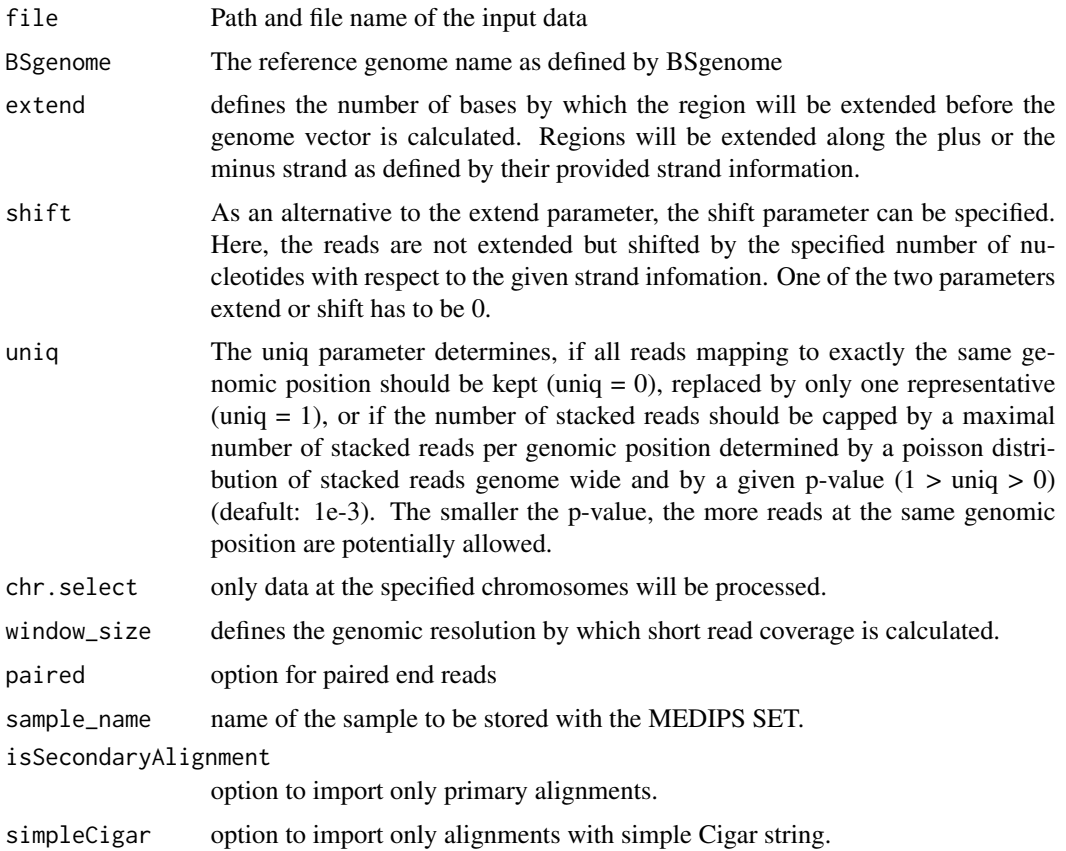

### Value

An object of class MEDIPSset.

# <span id="page-10-0"></span>MEDIPS.exportWIG 11

#### Author(s)

Lukas Chavez, Mathias Lienhard, Isaac Lopez Moyado

# Examples

```
library("BSgenome.Hsapiens.UCSC.hg19")
bam.file.hESCs.Rep1.MeDIP = system.file("extdata", "hESCs.MeDIP.Rep1.chr22.bam", package="MEDIPSData")
```
MSet=MEDIPS.createSet(file=bam.file.hESCs.Rep1.MeDIP, BSgenome="BSgenome.Hsapiens.UCSC.hg19", chr.select="chr22

MEDIPS.exportWIG *Exports count, rpkm, or sequence pattern densities into a wiggle file.*

#### Description

The function allows for exporting the calculated methylation values (counts or rpkm) or sequence pattern densities from a MEDIPS or COUPLING SET into a wiggle (WIG) file. The wiggle file will contain values for all genomic windows of the genome/coupling vector and can be used for data visualization using appropriate genome browsers. Either a MEDIPS SET (parameter MSet) or a COUPLING SET (parameter CSet) has to be given.

#### Usage

MEDIPS.exportWIG(Set=NULL, CSet=NULL, file=NULL, format="rpkm", descr="")

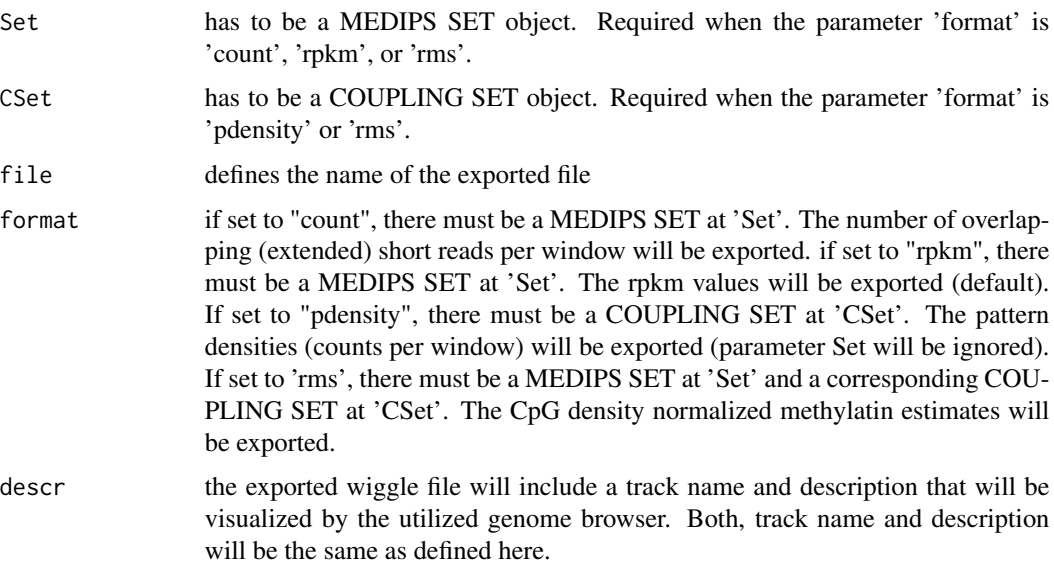

<span id="page-11-0"></span>the funtion exports the specified data from the MEDIPS or COUPLING SET into the stated file

# Author(s)

Lukas Chavez

# Examples

library("BSgenome.Hsapiens.UCSC.hg19")

bam.file.hESCs.Rep1.MeDIP = system.file("extdata", "hESCs.MeDIP.Rep1.chr22.bam", package="MEDIPSData") MSet=MEDIPS.createSet(file=bam.file.hESCs.Rep1.MeDIP, BSgenome="BSgenome.Hsapiens.UCSC.hg19", chr.select="chr22

MEDIPS.exportWIG(Set=MSet, file="hESCs.Rep1.wig", format="rpkm", descr="hESCs.Rep1")

MEDIPS.getAnnotation *Funtion to fetch annotations from biomaRt.*

#### Description

The function receives predifined annotations from ensembl biomaRt for subsequent annotation of a result table.

#### Usage

```
MEDIPS.getAnnotation(host="www.ensembl.org",dataset=c("hsapiens_gene_ensembl","mmusculus_gene_ensem
```
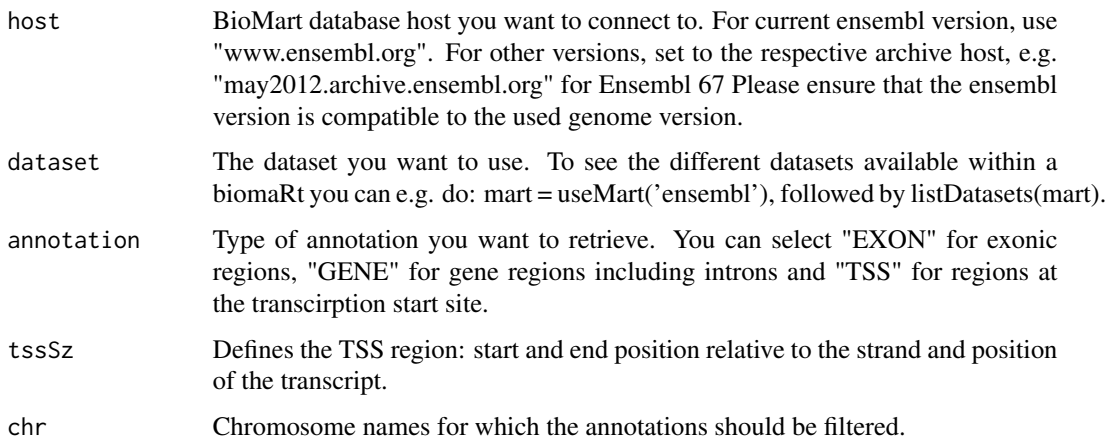

# <span id="page-12-0"></span>Value

The MEDIPS.getAnnotation function returns a list of annotation tables where each table consists of

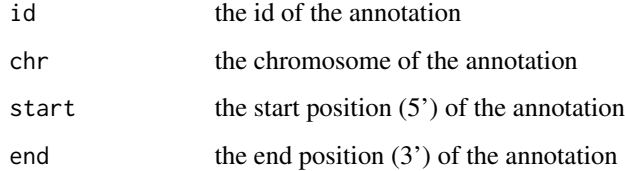

# Author(s)

Joern Dietrich and Matthias Lienhard

#### Examples

```
#homo sapiens, current ensembl version
#annotation_hs = MEDIPS.getAnnotation(dataset="hsapiens_gene_ensembl", annotation="TSS", chr=c("chr22"),tssSz=c
```

```
#mus musculus, ensembl version 58 (mm9)
#annotation_mm9 = MEDIPS.getAnnotation(host="may2010.archive.ensembl.org",dataset="mmusculus_gene_ensembl", ann
```
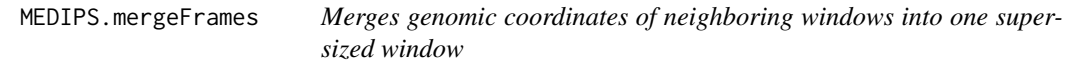

#### Description

After having filtered the result table returned by the MEDIPS.meth function using the MEDIPS.selectSig function, there might be neighboring significant frames. For these cases it is worthwhile to merge neighbouring regions into one supersized frame.

#### Usage

```
MEDIPS.mergeFrames(frames=NULL, distance=1)
```
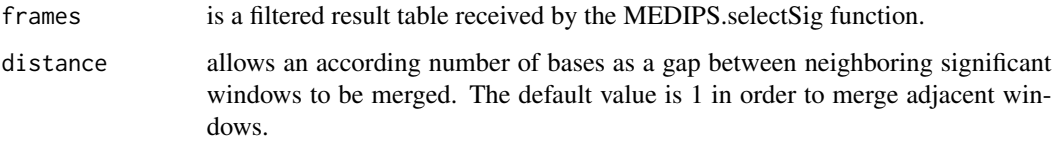

# Value

The remaining distinct frames are represented only by their genomic coordinates within the returned results table

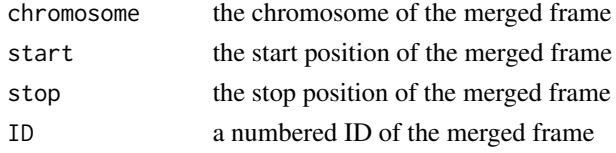

The result table does not contain any merged significant values.

#### Author(s)

Lukas Chavez

# Examples

regions=as.data.frame(list(chr=c("chr22", "chr22"), start=c(1001, 1501), stop=c(1500,1750))) regions.merged=MEDIPS.mergeFrames(regions)

regions.merged

MEDIPS.mergeSets *Creates one merged MEDIPS SET out of two.*

#### **Description**

A MEDIPS SET contains a genome vector which is the count coverage at genome wide windows. Moreover, the MEDIPS SET stores the total number of reads given for calculating the genome vector. Two MEDIPS SETs can be merged whenever they have been construcetd based on the same reference genome, the same set of chromosomes and for the same window size. The returned MEDIPS SET will contain a genome vector where at each window the counts of both given MEDIPS SETs are added. In addtion, the total number of reads will be the sum of both given MEDIPS SETs. Please note, several other attributes like the extend or shift value can be different in both of the given MEDIPS SETs and will be empty in the merged MEDIPS SET. The merged MEDIPS SET will not contain any path to a concrete input file anymore and therefore, cannot be used for the MEDIPS.addCNV function anymore.

### Usage

MEDIPS.mergeSets(MSet1=NULL, MSet2=NULL, name="Merged Set")

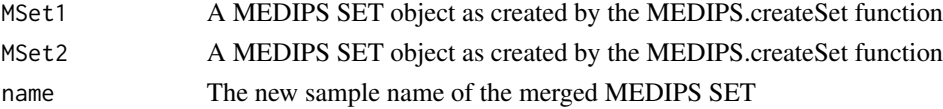

<span id="page-13-0"></span>

#### <span id="page-14-0"></span>MEDIPS.meth 15

#### Author(s)

Lukas Chavez

#### Examples

```
library(MEDIPSData)
data(hESCs_Input)
data(DE_Input)
merged_Set = MEDIPS.mergeSets(hESCs_Input, DE_Input, name="Merged_input")
merged_Set
```
MEDIPS.meth *Funtion summarizes coverage profiles for given MEDIPS SETs and allows to calculate differental coverage and copy number vartiation, if applicable.*

# **Description**

The function summarizes coverage profiles (counts, rpkm) for given MEDIPS SETs at the slots MSet1, MSet2, ISet1, and ISet1. In case the parameter MeDIP is set to TRUE and a COUPLING SET was provided at the slot CS, the function will calculate CpG density normalized methylation profiles (relative methylation score, rms) for the MEDIPS SETs at the slots MSet1 and MSet2. In case two groups of MEDIPS SETs have been provided at MSet1 and MSet2, the function will calculate differential coverage. In case two groups of MEDIPS SETs have been provided at ISet1 and ISet2 and the parameter CNV was set to TRUE, the function will calculate copy number variation. The function allows for processing a variable number of provided MEDIPS SETs and therefore, the returned matrix is of variable length.

#### Usage

```
MEDIPS.meth(MSet1 = NULL, MSet2 = NULL, CSet = NULL, ISet1 = NULL, ISet2 = NULL, chr = NULL, p.adj="bonfe
```
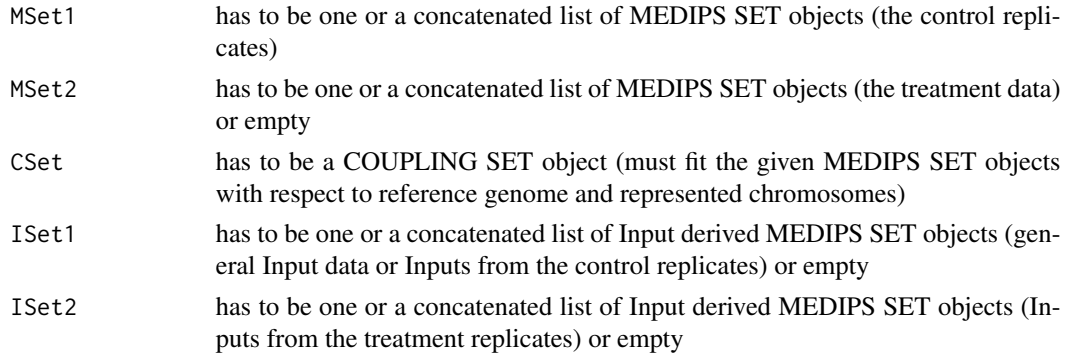

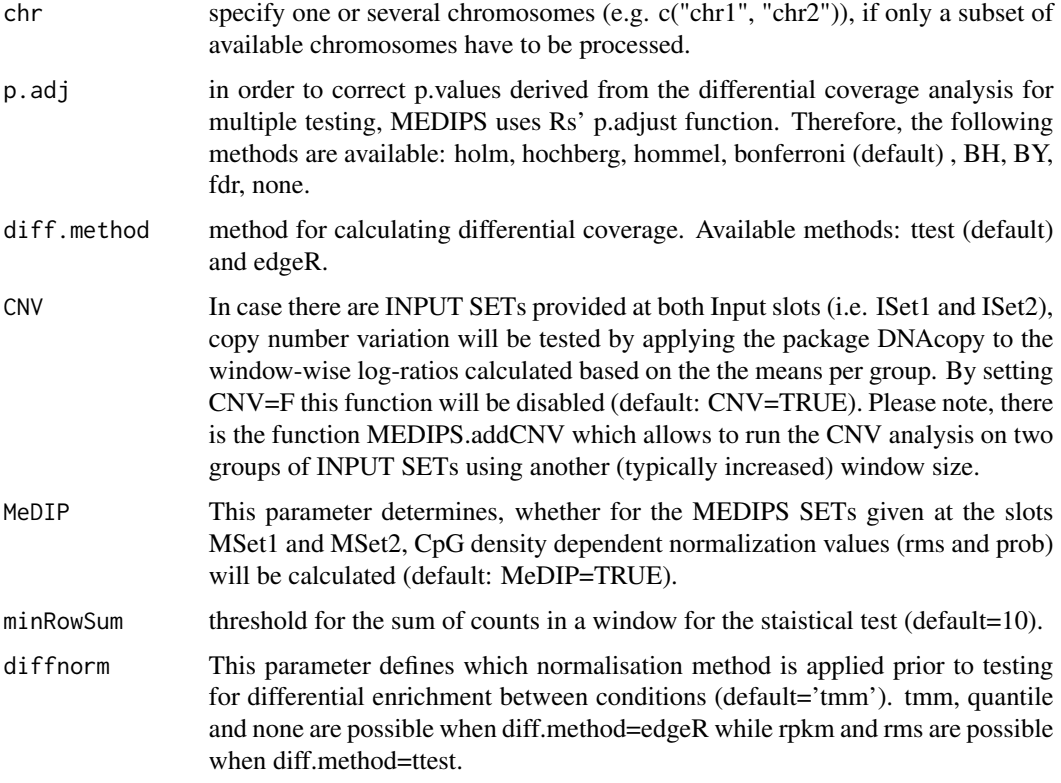

# Value

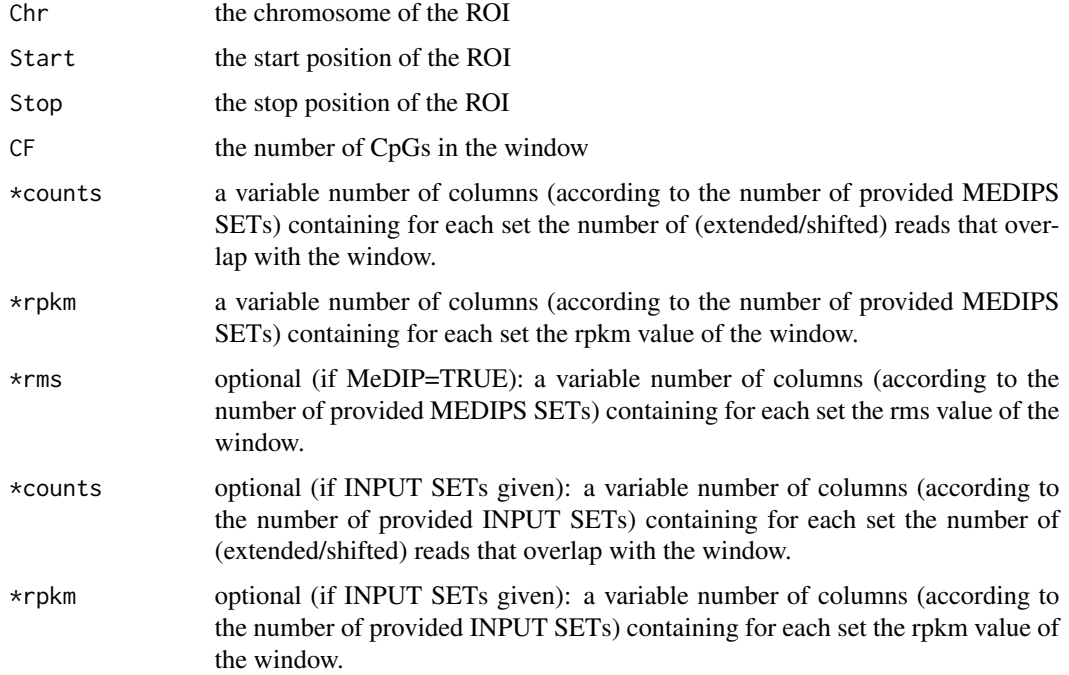

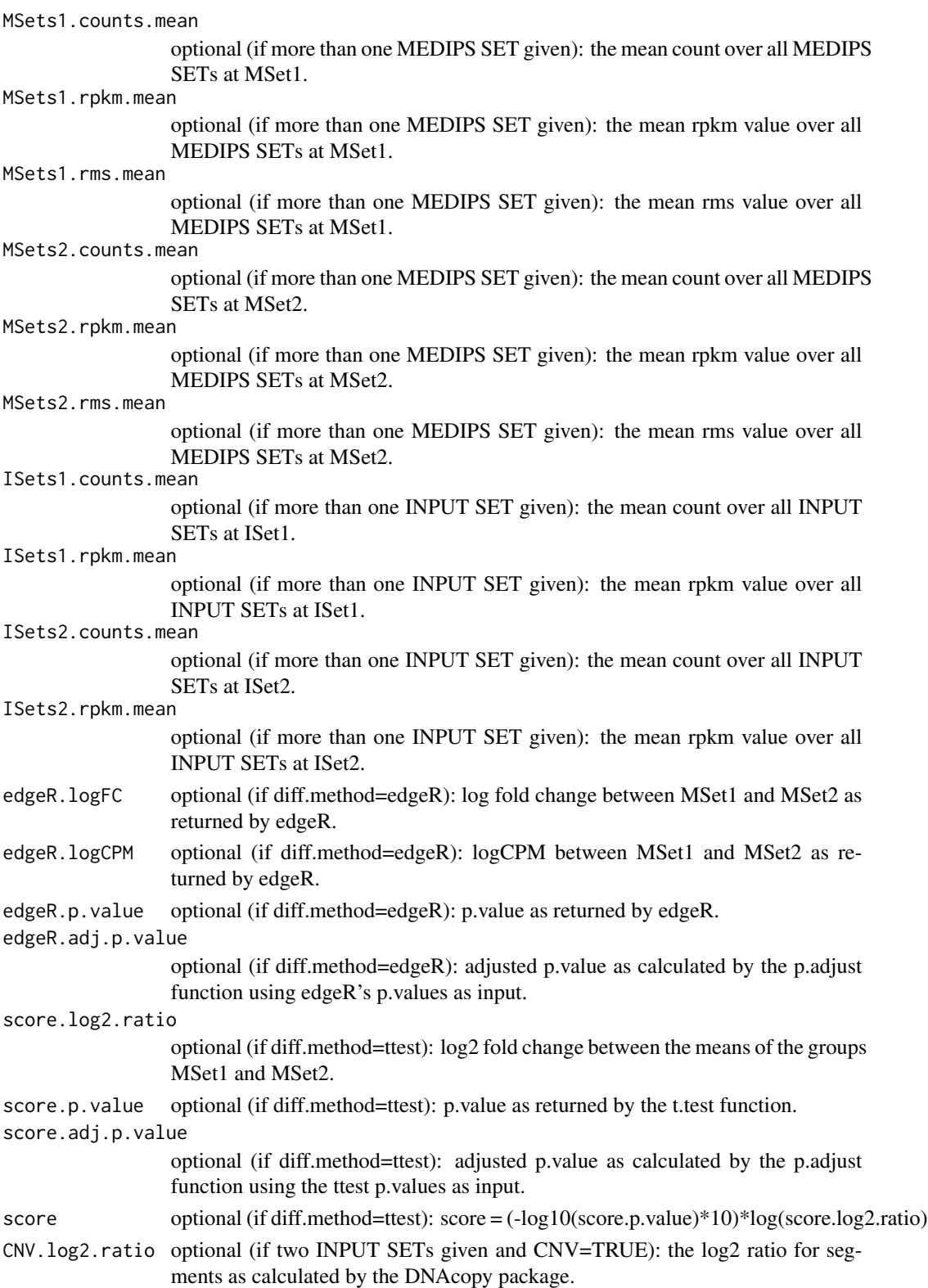

#### Author(s)

Lukas Chavez, Matthias Lienhard, Joern Dietrich

#### Examples

```
library(MEDIPSData)
data(hESCs_MeDIP)
data(DE_MeDIP)
data(hESCs_Input)
data(DE_Input)
data(CS)
```
resultTable = MEDIPS.meth(MSet1 = hESCs\_MeDIP, MSet2 = DE\_MeDIP, CSet = CS, ISet1 = hESCs\_Input, ISet2 = DE\_Input, c

```
MEDIPS.plotCalibrationPlot
```
*Creates the calibration plot.*

#### Description

Visualizes the dependency between MeDIP-seq signals and CpG densities together with the calcibration curve and the results of the linear modelling.

# Usage

```
MEDIPS.plotCalibrationPlot(MSet=NULL, ISet=NULL, CSet=NULL, plot_chr="all", rpkm=T, main="Calibration
```
# Arguments

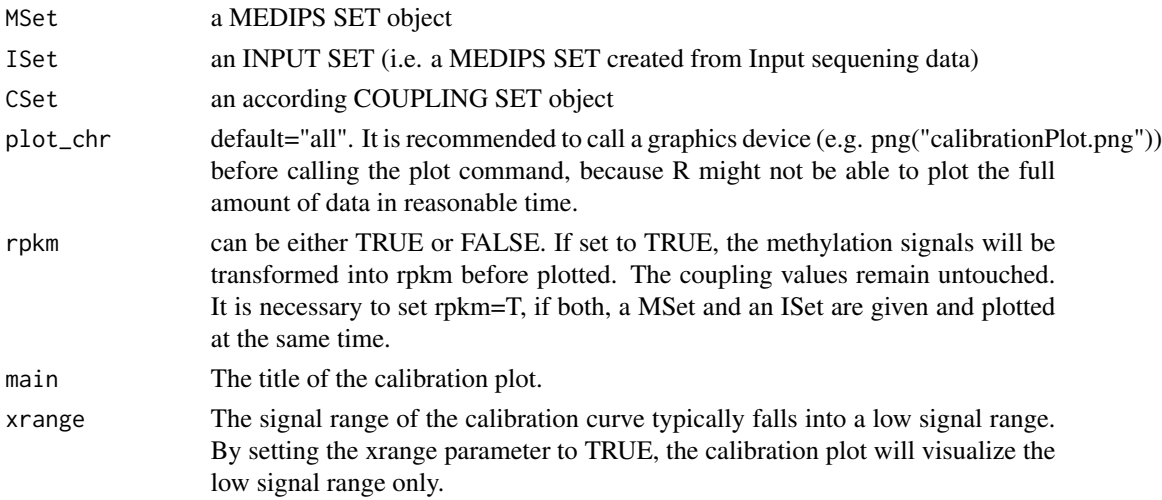

### Value

The calibration plot will be visualized.

<span id="page-17-0"></span>

# <span id="page-18-0"></span>MEDIPS.plotSaturation 19

#### Author(s)

Lukas Chavez, Matthias Lienhard

#### Examples

```
library(MEDIPSData)
data(hESCs_MeDIP)
data(CS)
```
MEDIPS.plotCalibrationPlot(CSet=CS, main="Calibration Plot", MSet=hESCs\_MeDIP[[1]], plot\_chr="chr22", rpkm=TRUE

MEDIPS.plotSaturation *Function plots the results of the MEDIPS.saturationAnalysis function.*

#### Description

The results of the saturation analysis will be visualized by the function.

#### Usage

```
MEDIPS.plotSaturation(saturationObj = NULL, main="Saturation analysis")
```
### Arguments

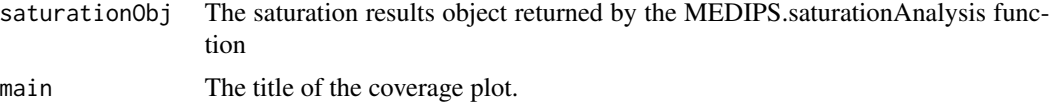

# Value

The coverage plot will be visualized.

#### Author(s)

Lukas Chavez

# Examples

```
library(MEDIPSData)
library(BSgenome.Hsapiens.UCSC.hg19)
bam.file.hESCs.Rep1.MeDIP = system.file("extdata", "hESCs.MeDIP.Rep1.chr22.bam", package="MEDIPSData")
```

```
sr=MEDIPS.saturation(file=bam.file.hESCs.Rep1.MeDIP, BSgenome="BSgenome.Hsapiens.UCSC.hg19", uniq=1e-3, extend=
MEDIPS.plotSaturation(saturationObj = sr, main="Saturation analysis")
```

```
MEDIPS.plotSeqCoverage
```
*Function plots the results of the MEDIPS.seqCoverage function.*

# Description

The results of the sequence pattern coverage analysis will be visualized in two possible ways.

# Usage

```
MEDIPS.plotSeqCoverage(seqCoverageObj=NULL, main=NULL, type="pie", cov.level = c(0,1,2,3,4,5), t="Inf")
```
# Arguments

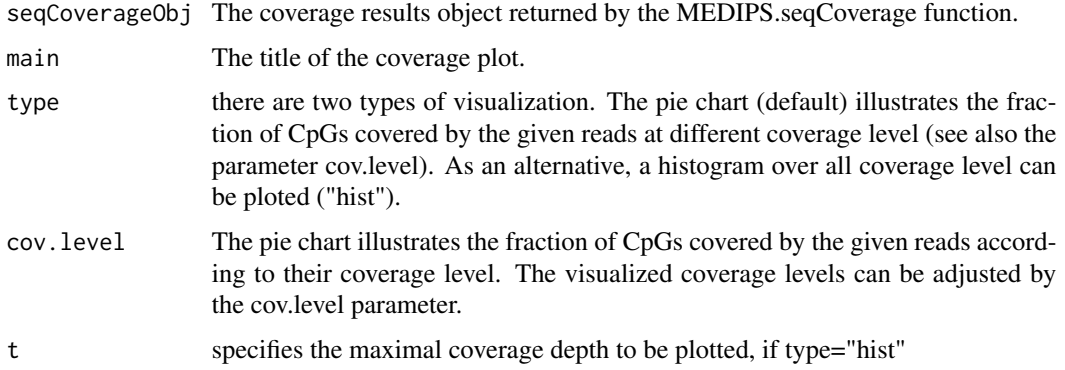

# Value

The sequence pattern coverage plot will be visualized.

# Author(s)

Lukas Chavez

# Examples

library(MEDIPSData) library(BSgenome.Hsapiens.UCSC.hg19) bam.file.hESCs.Rep1.MeDIP = system.file("extdata", "hESCs.MeDIP.Rep1.chr22.bam", package="MEDIPSData") cr=MEDIPS.seqCoverage(file=bam.file.hESCs.Rep1.MeDIP, pattern="CG", BSgenome="BSgenome.Hsapiens.UCSC.hg19", chr MEDIPS.plotSeqCoverage(seqCoverageObj=cr, main="Sequence pattern coverage", type="pie", cov.level = c(0,1,2,3,4,5)

<span id="page-20-0"></span>MEDIPS.saturation *Function calculates the saturation/reproducibility of the provided IP-Seq data.*

# Description

The saturation analysis addresses the question, whether the number of short reads is sufficient to generate a saturated and reproducible coverage profile of the reference genome. The main idea is that an insufficent number of short reads will not result in a saturated methylation profile. Only if there is a sufficient number of short reads, the resulting genome wide coverage profile will be reproducible by another independent set of a similar number of short reads.

#### Usage

MEDIPS.saturation(file=NULL, BSgenome=NULL, nit=10, nrit=1, empty\_bins=TRUE, rank=FALSE, extend=0, sh:

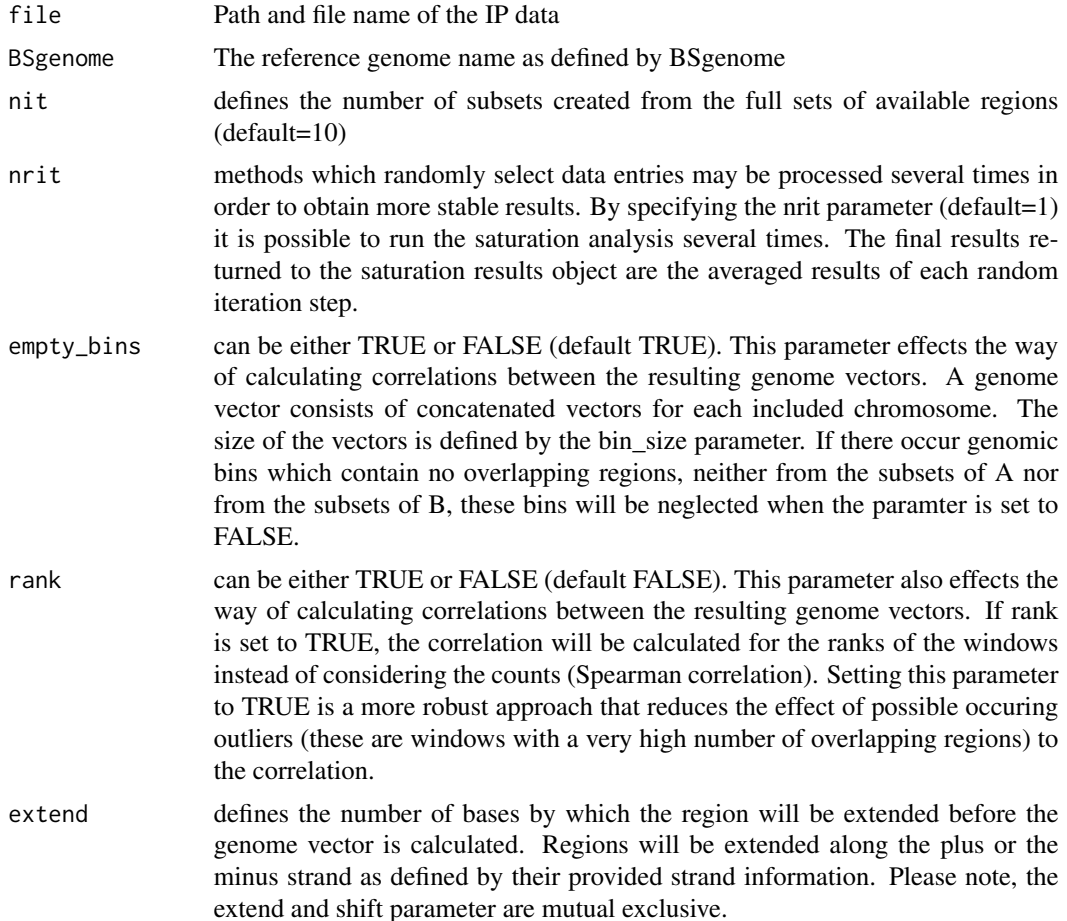

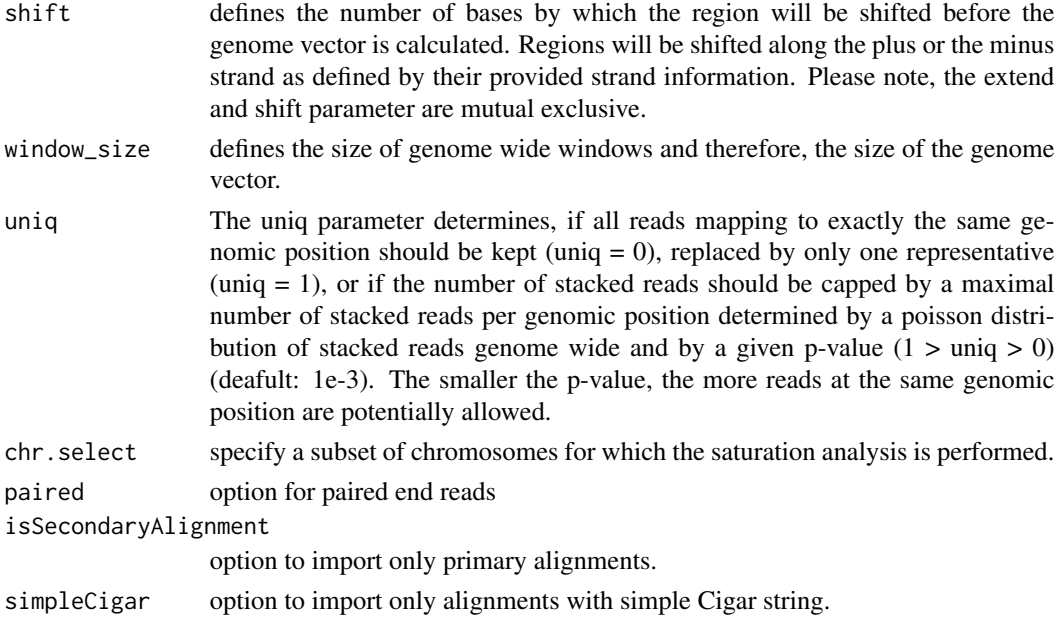

# Value

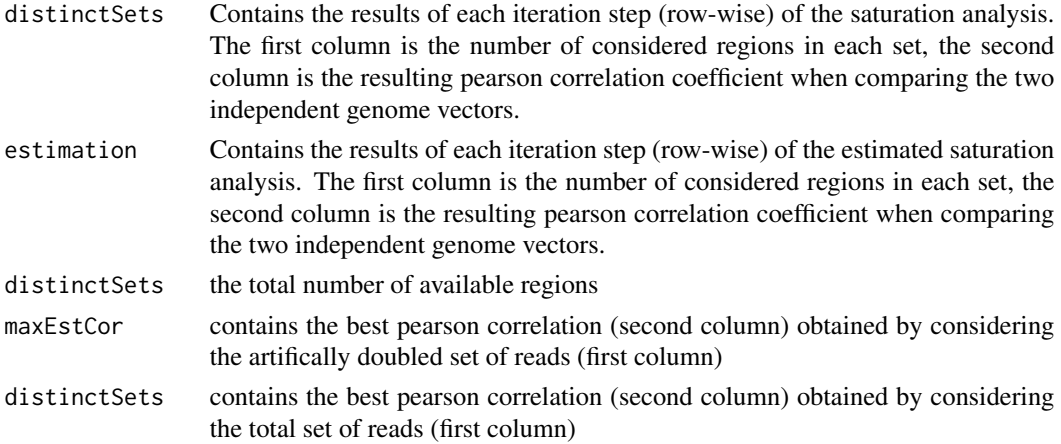

# Author(s)

Lukas Chavez

# Examples

library(MEDIPSData) library(BSgenome.Hsapiens.UCSC.hg19) bam.file.hESCs.Rep1.MeDIP = system.file("extdata", "hESCs.MeDIP.Rep1.chr22.bam", package="MEDIPSData")

sr=MEDIPS.saturation(file=bam.file.hESCs.Rep1.MeDIP, BSgenome="BSgenome.Hsapiens.UCSC.hg19", uniq=1e-3, extend=

<span id="page-22-0"></span>MEDIPS.selectROIs *Selects row-wise subsets of a result table as returned by the MEDIPS.meth function.*

# **Description**

MEDIPS provides the functionality to select subsets of the result matrix returned by the MEDIPS.meth function according to any given set of regions of interest (ROIs).

# Usage

MEDIPS.selectROIs(results=NULL, rois=NULL, columns=NULL, summarize=NULL)

#### Arguments

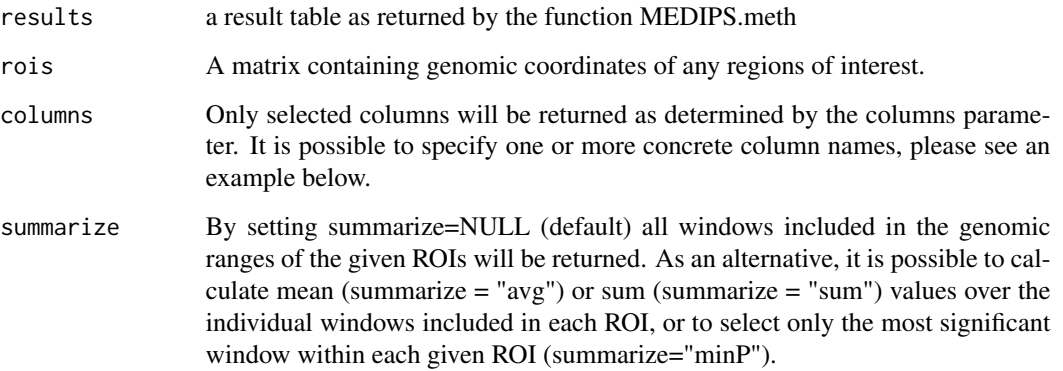

#### Author(s)

Lukas Chavez, Matthias Lienhard

#### Examples

```
library(MEDIPSData)
data(resultTable)
```

```
rois=data.frame(chr=c("chr22","chr22"), start=c(19136001, 19753401), stop=c(19136200, 19753500), ID=c("ID_1", "ID_2"))
columns=names(resultTable)[grep("counts|rpkm|logFC",names(resultTable))]
s = MEDIPS.selectROIs(results=resultTable, rois=rois, columns=columns, summarize=NULL)
```
<span id="page-23-0"></span>MEDIPS.selectSig *Selects windows which show significant differential coverage between two MEDIPS SETs from a resultTable (as returned by the function MEDIPS.meth).*

# Description

Based on the results table returned by the MEDIPS.meth function, the function selects windows which show significant differential coverage between the two groups of MEDIPS SETs. Selection of significant windows follows according to the specification of the available parameters.

#### Usage

MEDIPS.selectSig(results=NULL, p.value=0.01, adj=T, ratio=NULL, bg.counts=NULL, CNV=F)

# Arguments

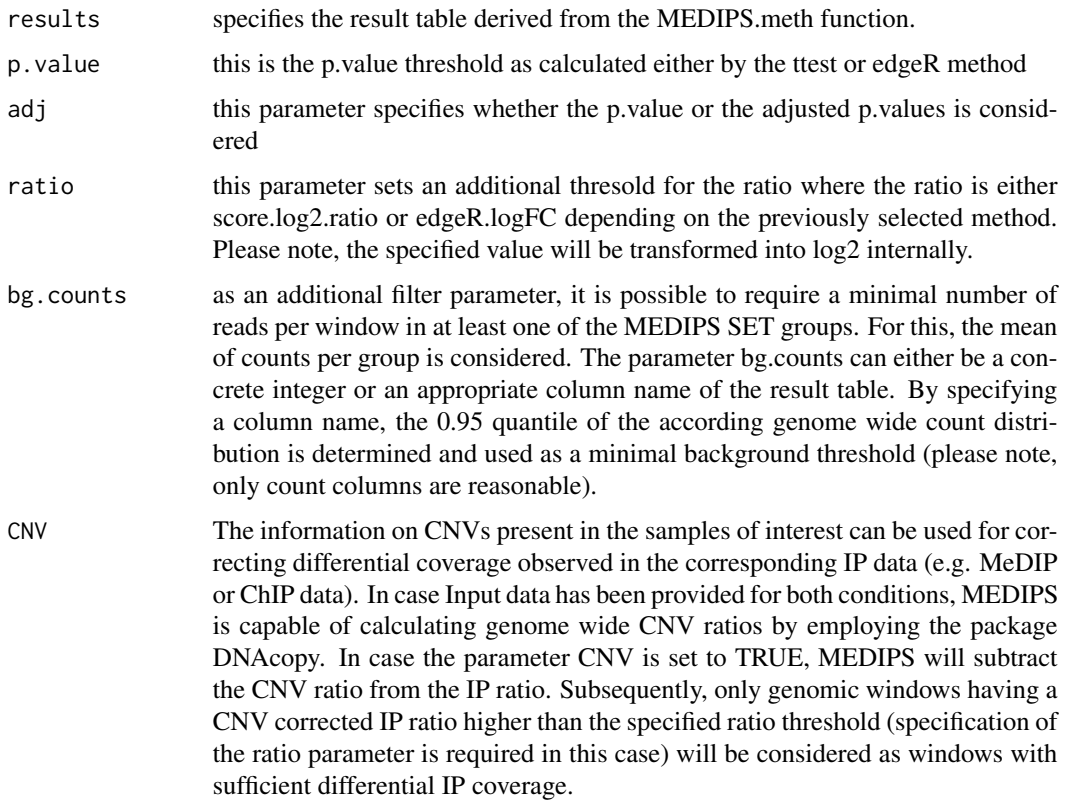

#### Author(s)

Lukas Chavez, Matthias Lienhard

# <span id="page-24-0"></span>MEDIPS.seqCoverage 25

# Examples

library(MEDIPSData) data(resultTable)

sig = MEDIPS.selectSig(results=resultTable, p.value=0.05, adj=TRUE, ratio=NULL, bg.counts=NULL, CNV=FALSE)

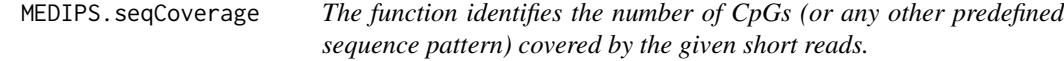

# Description

The main idea of the sequence pattern coverage analysis is to test the number of CpGs (or any other predefined sequence pattern) covered by the given short reads and to test the depth of coverage.

# Usage

MEDIPS.seqCoverage(file = NULL, BSgenome = NULL, pattern = "CG", extend = 0, shift = 0, uniq = 1e-3, chr.

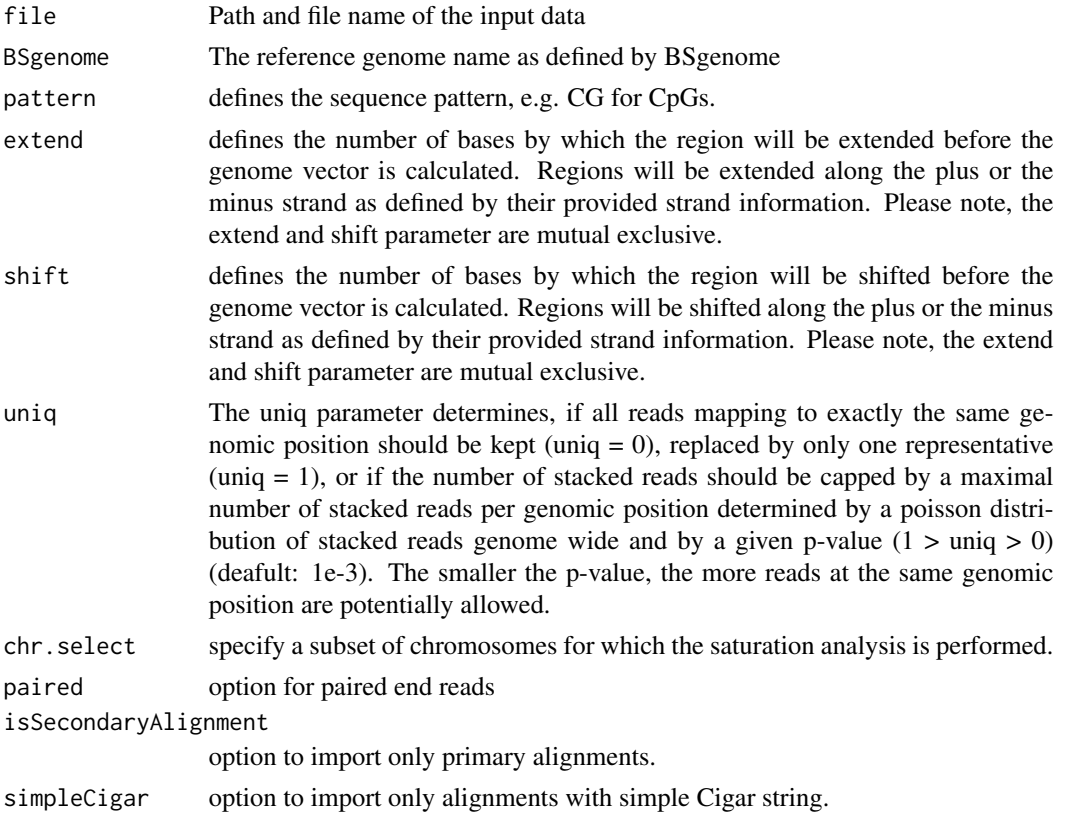

#### Author(s)

Lukas Chavez

#### Examples

```
library(MEDIPSData)
library(BSgenome.Hsapiens.UCSC.hg19)
bam.file.hESCs.Rep1.MeDIP = system.file("extdata", "hESCs.MeDIP.Rep1.chr22.bam", package="MEDIPSData")
cr = MEDIPS.seqCoverage(file=bam.file.hESCs.Rep1.MeDIP, BSgenome="BSgenome.Hsapiens.UCSC.hg19", pattern="CG", ex
```
MEDIPS.setAnnotation *Funtion to annotate a matrix of genomic coordinates (i.e. a result table) by a given annotation object.*

# Description

The function appends any annotation IDs included in the given annotation object to the given regions object. An annotation object can be retrived by the MEDIPS.getAnnotation function and the regions object is typically a (filtered) result table as returned by the MEDIPS.meth function. An annotation ID is appended to a genomic region if their genomic coordinates overlap by at least one base. There will be as many columns added to the regions object as overlapping annotations exist in the annotation object.

#### Usage

MEDIPS.setAnnotation(regions, annotation, cnv=F)

# Arguments

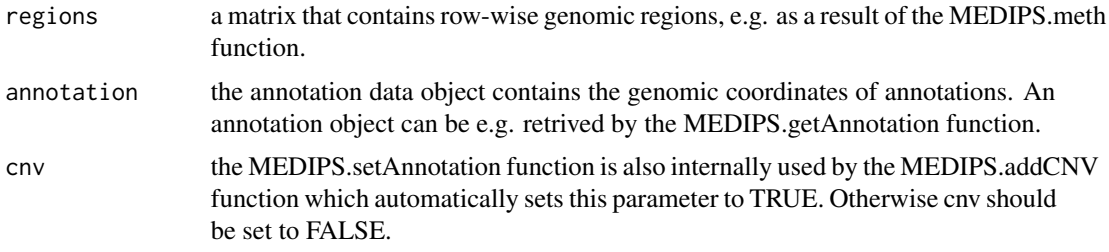

## Value

The provided result object with added columns containing overlapping annotations.

#### Author(s)

Joern Dietrich, Matthias Lienhard

<span id="page-25-0"></span>

#### <span id="page-26-0"></span>MEDIPSroiSet-class 27

#### Examples

```
library(MEDIPSData)
data(resultTable)
```

```
sig = MEDIPS.selectSig(results=resultTable, p.value=0.05, adj=TRUE, ratio=NULL, bg.counts=NULL, CNV=FALSE)
sig = MEDIPS.mergeFrames(frames=sig, distance=1)
#ens_gene = MEDIPS.getAnnotation( annotation="GENE",chr="chr22")
#sig = MEDIPS.setAnnotation(regions=sig, annotation=ens_gene)
```
MEDIPSroiSet-class *MEDIPSroiSet class and internal functions*

#### Description

MEDIPSroiSet class is used in the MEDIPS library in order to store and extract objects and information of the specified regions of interest (ROI) from the input file as well as parameter settings specified during the workflow.

# Objects from the Class

Objects of the classes contain information about the provided short reads, MeDIP raw/count signals, and further parameter settings. A MEDIPS ROI SET object is created by the MEDIPS.createROIset() function. According slots will be filled during the workflow.

# **Slots**

genome\_name: Object of class "character" : the refernce genome

- chr\_names: Object of class "character" : the names of the chromosomes included within the MEDIPS ROI SET
- chr\_lengths: Object of class "numeric" : the lengths of the chromosomes included within the MEDIPS ROI SET
- sample\_name: Object of class "character" : the name of the input file
- path\_name: Object of class "character" : the path to the input file
- number\_regions: Object of class "numeric" : the total number of included regions
- genome\_count: Object of class "numeric" : the raw MeDIP-seq signals at the bins
- extend: Object of class "numeric" : the length of the reads after extension
- shifted: Object of class "numeric" : the number of bases by which the reads are shifted along the sequencing direction
- uniq: Object of class "logical" : determines if reads mapping to exactly the same genomic position should be replaced by only on representative
- ROI: Object of class "GRanges": the genomic positions of the regions of interest
- bin\_number: Object of class "numeric": the number of bins per region

#### Methods

- **genome name** signature(object = "MEDIPSroiSet"): extracts the reference genome of the MEDIPS ROI SET
- bin\_number signature(object = "MEDIPSroiSet"): extracts the number of bins per ROI the bin\_number slot of the MEDIPS ROI SET
- chr\_names signature(object = "MEDIPSroiSet"): extracts the names of the chromosomes included within the MEDIPS ROI SET
- chr\_lengths signature(object = "MEDIPSroiSet"): extracts the length of the chromosomes included within the MEDIPS ROI SET

sample\_name signature(object = "MEDIPSroiSet"): extracts the name of the input file

- path\_name signature(object = "MEDIPSroiSet"): extracts the path to the input file
- number\_regions signature(object = "MEDIPSroiSet"): extracts the total number of included regions
- genome\_count signature(object = "MEDIPSroiSet"): extracts the raw MeDIP-Seq signals at the genomic bins
- extend signature(object = "MEDIPSroiSet"): extracts the number of bases by which the regions are extended
- show signature(object = "MEDIPSroiSet"): prints a summary of the MEDIPS SET object content
- shifted signature(object = "MEDIPSroiSet"): extracts the number of bases by which the regions are shifted
- uniq signature(object = "MEDIPSroiSet"): extracts the specified value for the uniq parameter
- rois signature(object = "MEDIPSroiSet"): extracts the GRange object containing the regions of interest
- MEDIPS.calibrationCurve signature(MSet = "MEDIPSroiSet", CSet="COUPLINGset"): internal function for calculating the calibration curve
- MEDIPS.negBin signature(MSet="MEDIPSroiSet", CSet="COUPLINGset"): internal function for calculating methylatiopn probabilities with respect to CpG density dependent negative binomial distributions
- MEDIPS.pois signature(MSet="MEDIPSroiSet", CSet="COUPLINGset"): internal function for calculating methylatiopn probabilities with respect to CpG density dependent poisson distributions
- MEDIPS.rms signature(MSet="MEDIPSroiSet", CSet="COUPLINGset"): internal function for calculating relative methylation scores

# Author(s)

Lukas Chavez, Joern Dietrich

#### Examples

showClass("MEDIPSroiSet")

<span id="page-28-0"></span>

#### Description

MEDIPSset class is used in the MEDIPS library in order to store and extract objects and information from the input file as well as parameter settings specified during the workflow.

#### Objects from the Class

Objects of the classes contain information about the provided short reads, MeDIP raw/count signals, and further parameter settings. A MEDIPS SET object is created by the MEDIPS.genomeVector() function. According slots will be filled during the workflow.

#### **Slots**

genome\_name: Object of class "character" : the refernce genome

- window\_size: Object of class "numeric" : the window size for the genome vector
- chr\_names: Object of class "character" : the names of the chromosomes included within the MEDIPS/COUPLING SET
- chr\_lengths: Object of class "numeric" : the lengths of the chromosomes included within the MEDIPS/COUPLING SET
- sample\_name: Object of class "character" : the name of the input file
- path\_name: Object of class "character" : the path to the input file
- number\_regions: Object of class "numeric" : the total number of included regions
- genome\_count: Object of class "numeric" : the raw MeDIP-seq signals at the genomic bins
- extend: Object of class "numeric" : the length of the regions after extension
- shifted: Object of class "numeric" : the number of bases by which the reads are shifted along the sequencing direction
- uniq: Object of class "logical" : determines if all reads mapping to exactly the same genomic position should be kept (uniq = 0), replaced by only one representative (uniq = 1), or if the number of stacked reads should be capped by a maximal number of stacked reads per genomic position determined by a poisson distribution of stacked reads genome wide and by a given p-value  $(1 > \text{uniq} > 0)$ .

#### Methods

- genome\_name signature(object = "MEDIPSset"): extracts the reference genome of the MEDIPS SET
- window\_size signature(object = "MEDIPSset"): extracts the window size from the bin\_size slot of the MEDIPS SET
- chr\_names signature(object = "MEDIPSset"): extracts the names of the chromosomes included within the MEDIPS SET
- chr\_lengths signature(object = "MEDIPSset"): extracts the length of the chromosomes included within the MEDIPS SET
- fragmentLength signature(object = "MEDIPSset"): extracts the estimated fragment length of the DNA fragments
- sample\_name signature(object = "MEDIPSset"): extracts the name of the input file
- path\_name signature(object = "MEDIPSset"): extracts the path to the input file
- number\_regions signature(object = "MEDIPSset"): extracts the total number of included regions
- **genome count** signature(object = "MEDIPSset"): extracts the raw MeDIP-Seq signals at the genomic bins
- extend signature(object = "MEDIPSset"): extracts the number of bases by which the regions are extended
- show signature(object = "MEDIPSset"): prints a summary of the MEDIPS SET object content
- shifted signature(object = "MEDIPSset"): extracts the number of bases by which the regions are shifted
- uniq signature(object = "MEDIPSset"): extracts the specified value for the uniq parameter
- MEDIPS.GenomicCoordinates signature(object = "MEDIPSset"): internal function for calculating coordinates for the genomic bins
- **MEDIPS.readRegionsFile** signature(object = "MEDIPSset"): internal function for reading short read information
- MEDIPS.calibrationCurve signature(object = "MEDIPSset"): internal function for calculating the calibration curve
- MEDIPS.cnv signature(object = "MEDIPSset"): internal function for calculating CNVs in case two groups of INPUT SETs have been provided to the MEDIPS.meth function
- MEDIPS.diffMeth signature(object = "MEDIPSset"): internal function for calculating differential coverage in case two groups of MEDIPS SETs have been provided to the MEDIPS.meth function
- **MEDIPS.getPositions** signature(object = "MEDIPSset"): internal function for receiving genomic coordinates of a given sequence pattern (e.g. CG)
- MEDIPS.rms signature(object = "MEDIPSset"): internal function for calculating relative methylation scores
- matNnotNA signature(object = "MEDIPSset"): internal function for vectorized calculation of the t.test
- **matMin** signature(object = "MEDIPSset"): internal function for vectorized calculation of the t.test
- matDiff signature(object = "MEDIPSset"): internal function for vectorized calculation of the t.test
- matMax signature(object = "MEDIPSset"): internal function for vectorized calculation of the t.test
- matMean signature(object = "MEDIPSset"): internal function for vectorized calculation of the t.test
- matSd signature(object = "MEDIPSset"): internal function for vectorized calculation of the t.test
- matTtest signature(object = "MEDIPSset"): internal function for vectorized calculation of the t.test

# MEDIPSset-class 31

# Author(s)

Lukas Chavez, Joern Dietrich

# Examples

showClass("MEDIPSset")

# <span id="page-31-0"></span>Index

∗ classes COUPLINGset-class, [3](#page-2-0) MEDIPSroiSet-class, [27](#page-26-0) MEDIPSset-class, [29](#page-28-0) ∗ package MEDIPS-package, [2](#page-1-0) adjustReads *(*MEDIPSset-class*)*, [29](#page-28-0) bin.ROIs *(*MEDIPS.createROIset*)*, [8](#page-7-0) bin\_number *(*MEDIPSroiSet-class*)*, [27](#page-26-0) bin\_number,MEDIPSroiSet-method *(*MEDIPSroiSet-class*)*, [27](#page-26-0) bin\_size *(*MEDIPSset-class*)*, [29](#page-28-0) bin\_size,MEDIPSset-method *(*MEDIPSset-class*)*, [29](#page-28-0) chr\_lengths *(*MEDIPSset-class*)*, [29](#page-28-0) chr\_lengths,COUPLINGset-method *(*COUPLINGset-class*)*, [3](#page-2-0) chr\_lengths,MEDIPSroiSet-method *(*MEDIPSroiSet-class*)*, [27](#page-26-0) chr\_lengths,MEDIPSset-method *(*MEDIPSset-class*)*, [29](#page-28-0) chr\_names *(*MEDIPSset-class*)*, [29](#page-28-0) chr\_names,COUPLINGset-method *(*COUPLINGset-class*)*, [3](#page-2-0) chr\_names,MEDIPSroiSet-method *(*MEDIPSroiSet-class*)*, [27](#page-26-0) chr\_names,MEDIPSset-method *(*MEDIPSset-class*)*, [29](#page-28-0) COUPLINGset *(*COUPLINGset-class*)*, [3](#page-2-0) COUPLINGset-class, [3](#page-2-0) extend *(*MEDIPSset-class*)*, [29](#page-28-0) extend,MEDIPSroiSet-method *(*MEDIPSroiSet-class*)*, [27](#page-26-0)

genome\_CF *(*COUPLINGset-class*)*, [3](#page-2-0)

*(*MEDIPSset-class*)*, [29](#page-28-0)

extend,MEDIPSset-method

genome\_CF,COUPLINGset-method *(*COUPLINGset-class*)*, [3](#page-2-0) genome\_count *(*MEDIPSset-class*)*, [29](#page-28-0) genome\_count,MEDIPSroiSet-method *(*MEDIPSroiSet-class*)*, [27](#page-26-0) genome\_count,MEDIPSset-method *(*MEDIPSset-class*)*, [29](#page-28-0) genome\_name *(*MEDIPSset-class*)*, [29](#page-28-0) genome\_name,COUPLINGset-method *(*COUPLINGset-class*)*, [3](#page-2-0) genome\_name,MEDIPSroiSet-method *(*MEDIPSroiSet-class*)*, [27](#page-26-0) genome\_name,MEDIPSset-method *(*MEDIPSset-class*)*, [29](#page-28-0) getGRange *(*MEDIPSset-class*)*, [29](#page-28-0) getMObjectFromWIG *(*MEDIPS.createSet*)*, [10](#page-9-0) getPairedGRange *(*MEDIPS.createSet*)*, [10](#page-9-0) getTypes *(*MEDIPSset-class*)*, [29](#page-28-0)

matDiff *(*MEDIPSset-class*)*, [29](#page-28-0) matMax *(*MEDIPSset-class*)*, [29](#page-28-0) matMean *(*MEDIPSset-class*)*, [29](#page-28-0) matMin *(*MEDIPSset-class*)*, [29](#page-28-0) matNnotNA *(*MEDIPSset-class*)*, [29](#page-28-0) matSd *(*MEDIPSset-class*)*, [29](#page-28-0) matTtest *(*MEDIPSset-class*)*, [29](#page-28-0) MEDIPS *(*MEDIPS-package*)*, [2](#page-1-0) MEDIPS-package, [2](#page-1-0) MEDIPS.addCNV, [4](#page-3-0) MEDIPS.Bam2GRanges *(*MEDIPSset-class*)*, [29](#page-28-0) MEDIPS.Bed2Granges *(*MEDIPSset-class*)*, [29](#page-28-0) MEDIPS.calibrationCurve *(*MEDIPSset-class*)*, [29](#page-28-0) MEDIPS.cnv *(*MEDIPSset-class*)*, [29](#page-28-0) MEDIPS.correlation, [5](#page-4-0) MEDIPS.couplingVector, [6](#page-5-0) MEDIPS.CpGenrich, [7](#page-6-0) MEDIPS.createROIset, [8](#page-7-0) MEDIPS.createSet, [10](#page-9-0) MEDIPS.diffMeth *(*MEDIPS.meth*)*, [15](#page-14-0)

#### $I<sub>N</sub>DEX$  33

MEDIPS.exportWIG, [11](#page-10-0) MEDIPS.GenomicCoordinates *(*MEDIPSset-class*)*, [29](#page-28-0) MEDIPS.getAnnotation, [12](#page-11-0) MEDIPS.getPositions *(*MEDIPSset-class*)*,  $29$ MEDIPS.mergeFrames, [13](#page-12-0) MEDIPS.mergeSets, [14](#page-13-0) MEDIPS.meth, [15](#page-14-0) MEDIPS.plotCalibrationPlot, [18](#page-17-0) MEDIPS.plotSaturation, [19](#page-18-0) MEDIPS.plotSeqCoverage, [20](#page-19-0) MEDIPS.rms *(*MEDIPSset-class*)*, [29](#page-28-0) MEDIPS.saturation, [21](#page-20-0) MEDIPS.selectROIs, [23](#page-22-0) MEDIPS.selectSig, [24](#page-23-0) MEDIPS.seqCoverage, [25](#page-24-0) MEDIPS.setAnnotation, [26](#page-25-0) MEDIPSroiSet *(*MEDIPSroiSet-class*)*, [27](#page-26-0) MEDIPSroiSet-class, [27](#page-26-0) MEDIPSset *(*MEDIPSset-class*)*, [29](#page-28-0) MEDIPSset-class, [29](#page-28-0)

```
number_pattern (COUPLINGset-class), 3
number_pattern,COUPLINGset-method
        (COUPLINGset-class), 3
number_regions (MEDIPSset-class), 29
number_regions,MEDIPSroiSet-method
        (MEDIPSroiSet-class), 27
number_regions,MEDIPSset-method
        (MEDIPSset-class), 29
```

```
path_name (MEDIPSset-class), 29
path_name,MEDIPSroiSet-method
        (MEDIPSroiSet-class), 27
path_name, MEDIPSset-method
        (MEDIPSset-class), 29
```

```
readRegionsFile (MEDIPS.createSet), 10
ROI,MEDIPSroiSet-method
        (MEDIPSroiSet-class), 27
rois (MEDIPSroiSet-class), 27
rois,MEDIPSroiSet-method
        (MEDIPSroiSet-class), 27
```

```
sample_name (MEDIPSset-class), 29
sample_name,MEDIPSroiSet-method
        (MEDIPSroiSet-class), 27
sample_name,MEDIPSset-method
        (MEDIPSset-class), 29
```
scanBamToGRanges *(*MEDIPS.createSet*)*, [10](#page-9-0) seq\_pattern *(*COUPLINGset-class*)*, [3](#page-2-0) seq\_pattern,COUPLINGset-method *(*COUPLINGset-class*)*, [3](#page-2-0) setTypes *(*MEDIPSset-class*)*, [29](#page-28-0) shifted *(*MEDIPSset-class*)*, [29](#page-28-0) shifted,MEDIPSroiSet-method *(*MEDIPSroiSet-class*)*, [27](#page-26-0) shifted,MEDIPSset-method *(*MEDIPSset-class*)*, [29](#page-28-0) show *(*MEDIPSset-class*)*, [29](#page-28-0) show,COUPLINGset-method *(*COUPLINGset-class*)*, [3](#page-2-0) show,MEDIPSroiSet-method *(*MEDIPSroiSet-class*)*, [27](#page-26-0) show,MEDIPSset-method *(*MEDIPSset-class*)*, [29](#page-28-0)

uniq *(*MEDIPSset-class*)*, [29](#page-28-0) uniq,MEDIPSroiSet-method *(*MEDIPSroiSet-class*)*, [27](#page-26-0) uniq,MEDIPSset-method *(*MEDIPSset-class*)*, [29](#page-28-0)

```
window_size (MEDIPSset-class), 29
window_size,COUPLINGset-method
        (COUPLINGset-class), 3
window_size,MEDIPSset-method
        (MEDIPSset-class), 29
```